**Free Free 3D dusty Brushes for Photoshop**

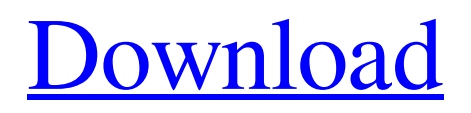

# **Dust Particles Brush Photoshop Download Crack [Win/Mac]**

How Photoshop Works A number of different programs can be used to create and modify a digital image. Most Photoshop users tend to rely on the solid tools available in the program. However, Photoshop includes a number of powerful tools that make it more than just an image editor. It can also be used to create file structures for files, which is useful for many different situations. In this section, you learn about the way that Photoshop works, which helps you understand the many features of the program. As much as we can teach you in this book, you won't learn all of what you need to know about Photoshop in this one place. That's why we suggest that you get to know Photoshop better by attending a class, class exchange, or tutorial by a Photoshop expert. The knowledge of how to use Photoshop is an extensive one that requires you to experiment and practice. A number of aspects are closely tied together in Photoshop, making for a complicated program that has many interlocking pieces. The following list provides an overview of some of the basic elements of Photoshop. It isn't comprehensive, but it should help you understand what the program is capable of doing, especially if you've only used Photoshop on the surface level.

### **Dust Particles Brush Photoshop Download 2022 [New]**

Even though this software was originally developed for image editing only, it can perform more than just image editing tasks. The following is a list of the basic features of Photoshop Elements. Structure of Adobe Photoshop Elements Photoshop Elements are composed of several different tools that are constantly updated and improved to meet the needs of its user. EXIF (Exif) editor, a tool that allows you to add information about your photographs. It contains information such as camera and lens, its resolution and the aperture at the time of taking the image. The Metadata tool, a tool that allows you to make changes to tags such as copyright, font and text. The Metadata tool is similar to the Info.plist Editor in Mac systems. It includes access to the Adobe PDF, SVG and PDFX object libraries. The Web Content tool, which is included in Professional Elements and above. This tool allows you to create web pages, add web templates and web fonts. It also allows you to publish content such as news or newsletters. The Web Publisher tool, available from the Basic Elements package, is a tool that allows you to create social media and web content with elements such as templates, textures and effects. The Content Aware tool allows you to create text, images and layouts that adapt to the content that it surrounds. It is used primarily by graphic designers. You may need Photoshop to perform special functions with images. For example, image editing may be required to correct an image. However, the installation of Photoshop may be difficult for users who do not know how to use the program or do not want to spend a lot of time to learn how to use it. You may not be familiar with the application, so you may wonder how you can perform certain functions with images. You must also consider whether you have the necessary software and where you can download it for free. In this article, we are going to discuss how to perform image editing tasks using Photoshop Elements Photoshop Elements Basic Features 3D Features For graphic designers, image editing is often used to transform 3D models into 2D designs. To do so, you must add 3D elements such as rocks, lights or landscapes to a 2D design. You may need to perform some adjustments. One such program is Blender, a freeware alternative to Photoshop. The following are some of the basic features of Blender: This program is not limited to images 05a79cecff

### **Dust Particles Brush Photoshop Download Free Download**

Prior to the event, the librarians who guided participants through the immersive nature of the exhibition said a good number of people felt it was too hard. Despite the challenges, 62% of people felt it met their expectations. Perhaps the first real challenge was to navigate the exhibition space. All the practical puzzles and activities in the exhibition are related to the Interactive TV game of Fantasy Trivia Quiz. The exhibition takes place across four floors and consists of an assortment of objects which stimulate the senses, engage the mind and expand the imagination. The Fiction Scavenger Hunt takes a number of steps. This is a timed game where teams are given a list of suggested answers to questions in the form of a list of words on the floor of the exhibition. They are then sent to the correct part of the exhibition and given a time limit to find evidence relating to the answer. Puzzle logic There is a prize to the team which has correctly found the evidence and produced a picture of the answer. Doing the Fantasy Trivia Quiz is itself a fun and rewarding activity, but the whole event is built around a number of challenges. The VR experience The VR experience occurs with a screen-based program called Genesys, which the librarians said players can experience up to six times on any given date, but people can watch it as many times as they like. Some of the objects in the exhibition are related to the particular theme of the exhibition. Other objects are used to create the narrative of how this version of reality unfolded. Those who experience the exhibition know when they start a game on the VR screen that the choices they make could affect what happens. Participants also have to make choices based on their own knowledge of History, Space and Time. In one game, for example, it is clear there is conflict in the region between those who support a general and those who support a leader, so you have to decide whether to support one side or the other. "It doesn't matter if you don't know the answer. It's about debating with yourself in your head whether you think it's right or wrong to do this," said one participant. Librarians from the Australian Library and Information Association and the Story Noodle Theatre Company provided literacy support to participants. The Big Bang Theory's Dr Sperber said the exhibition did not

# **What's New In Dust Particles Brush Photoshop Download?**

\usepackage{amsfonts} \usepackage{amssymb} \usepackage{amsbsy} \usepackage{mathrsfs} \usepackage{upgreek} \setlength{\oddsidemargin}{ -69pt}

\begin{document}\$\${\rm{titer}}\,{\rm{of}}\,{\rm{NAbs}}\,=\,\frac{{{\rm{inhibition}}\,{\rm{rate}}\,\times  $\,\,\{\rm{concentration}}\,\{\ {\rm{negative}}\}\,\{\rm{control}}\} \$ \$\\\fam{document}\$\$\$\documentclass[12pt]{minimal} \usepackage{amsmath} \usepackage{wasysym} \usepackage{amsfonts} \usepackage{amssymb} \usepackage{amsbsy}  $\usepackage{math\} \setminus \{\odot\{ -69pt \}$  $\begin{array}{c}\text{st}\\\text{st}\\\{\rm{of}\}\,\mathrm{IgG}\}\,\=\,\frac{{{\rm{error}}}\,\mathrm{IgG}}\,\mathrm{IgG}\,\mathrm{IgG}$ 

# **System Requirements:**

Minimum: OS: Windows 10 (64-bit) and newer, macOS 10.9 or newer Processor: Intel Core 2 Quad CPU Q6600 @ 2.4GHz or faster, AMD Phenom II X4 965, Core i5-2520M, Core i3-2100 or later Memory: 6 GB RAM Graphics: AMD Radeon HD 6670, Nvidia Geforce GTX 560 or later DirectX: Version 9.0c Storage: 3 GB available space Additional Notes:

Related links:

<http://www.fuchsia.moscow/perfect-photo-image-to-video-converter-free-download/> <https://livesextransvestite.com/free-broken-glass-brushes-photoshop-brushes/> <https://healthcareconsultings.com/2016-how-to-get-adobe-photoshop-and-photoshop-elements-20/> <https://nashvilleopportunity.com/adobe-photoshop-for-mac-and-pc/> <https://lyricsandtunes.com/2022/06/30/high-quality-brushes-collection-for-photoshop-4389/> <https://www.greatescapesdirect.com/2022/07/how-to-use-installed-fonts-in-photoshop-ans-creative-fabrica/> <http://mservice.bg/?p=1749> [http://adomemorial.com/wp-content/uploads/photoshop\\_cs3\\_free\\_download\\_for\\_pc.pdf](http://adomemorial.com/wp-content/uploads/photoshop_cs3_free_download_for_pc.pdf) <https://ikcasino.com/2022/07/01/download-photoshop-cc-for-free-latest-version/> <http://orakprecast.net/34099.html> <https://thecryptobee.com/free-software-photoshop-background-images-overlays/> <https://haitiliberte.com/advert/adobe-photoshop-brushes-free-bundle-a-working-warehouse/> <https://sfinancialsolutions.com/download-photoshop-cc-20-on-the-mac-app-store/> <https://fernrocklms.com/blog/index.php?entryid=3510> <http://sourceofhealth.net/2022/07/01/free-design-photoshop-brushes-200/> [https://drtherapyplus.com/wp-content/uploads/2022/07/Dreamwaver\\_5\\_The\\_Original\\_High\\_Quality\\_Shape\\_Brushes.pdf](https://drtherapyplus.com/wp-content/uploads/2022/07/Dreamwaver_5_The_Original_High_Quality_Shape_Brushes.pdf) <https://notarisslochteren.nl/blog/2022/07/01/download-master-photoshop-cs4/> <http://goodidea.altervista.org/advert/free-photoshop-clouds-action-photoshop-effects-actions/> [https://hotflushclub.com/wp-content/uploads/2022/07/adobe\\_photoshop\\_cs6\\_portable\\_free\\_download\\_filehippo\\_32\\_bit.pdf](https://hotflushclub.com/wp-content/uploads/2022/07/adobe_photoshop_cs6_portable_free_download_filehippo_32_bit.pdf)

<https://fortworth-dental.com/free-grass-brushes-photoshop-brushes/>